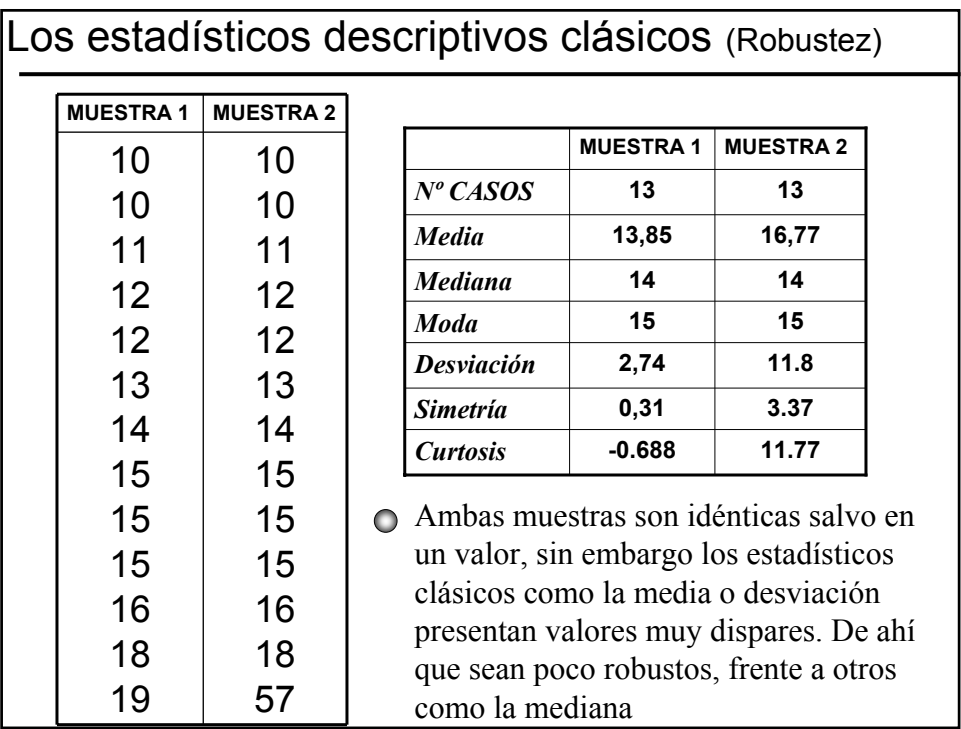

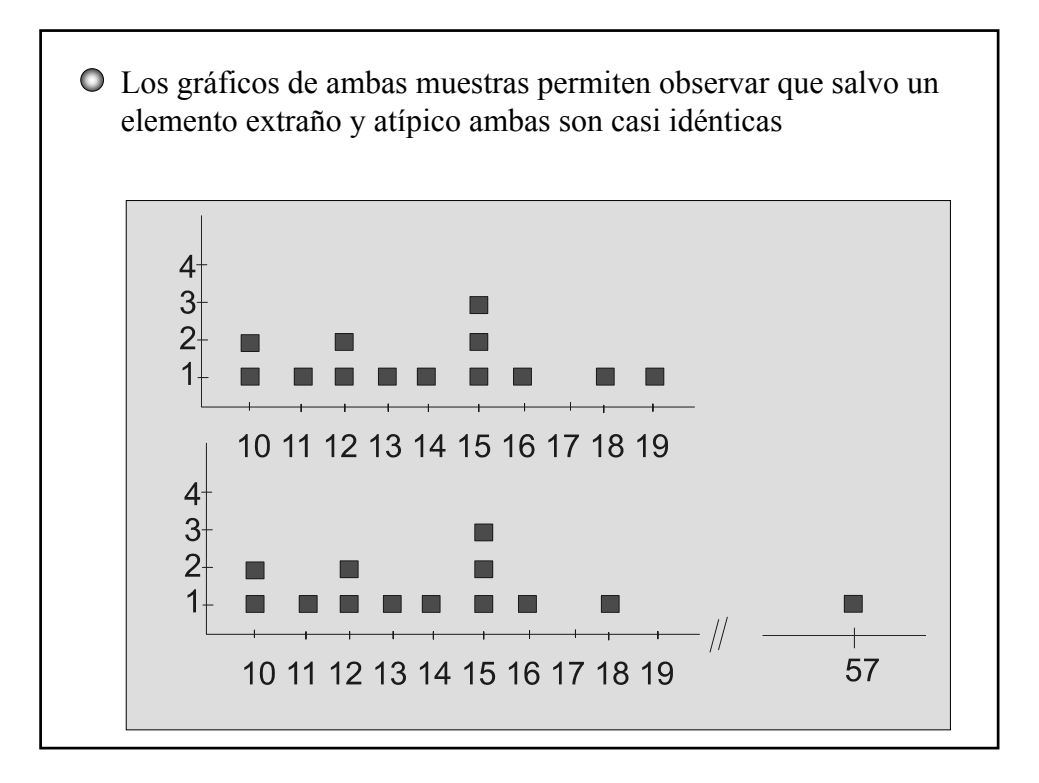

## Análisis Exploratorio de Datos E.D.A.\*

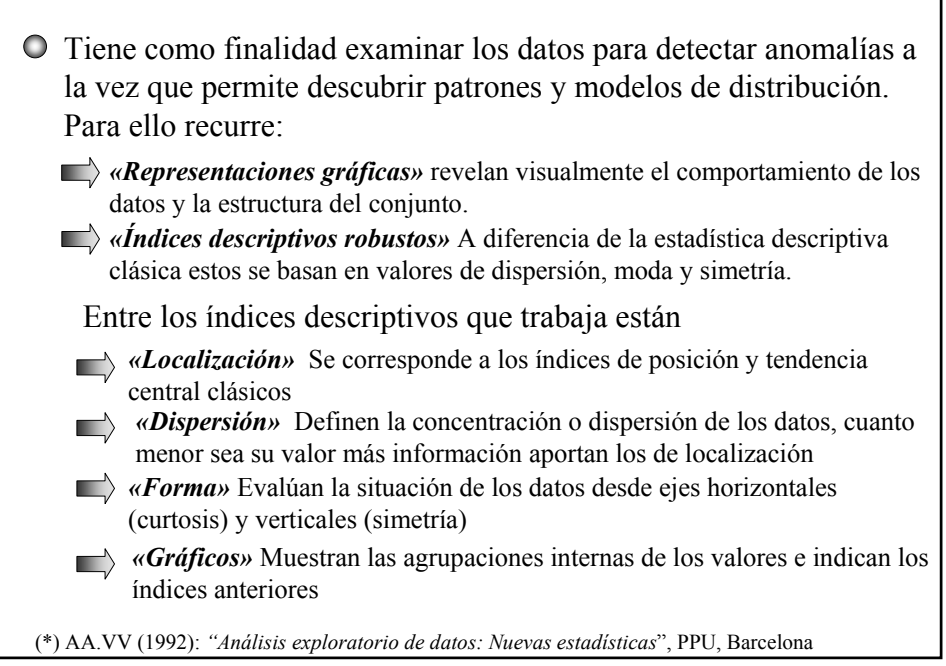

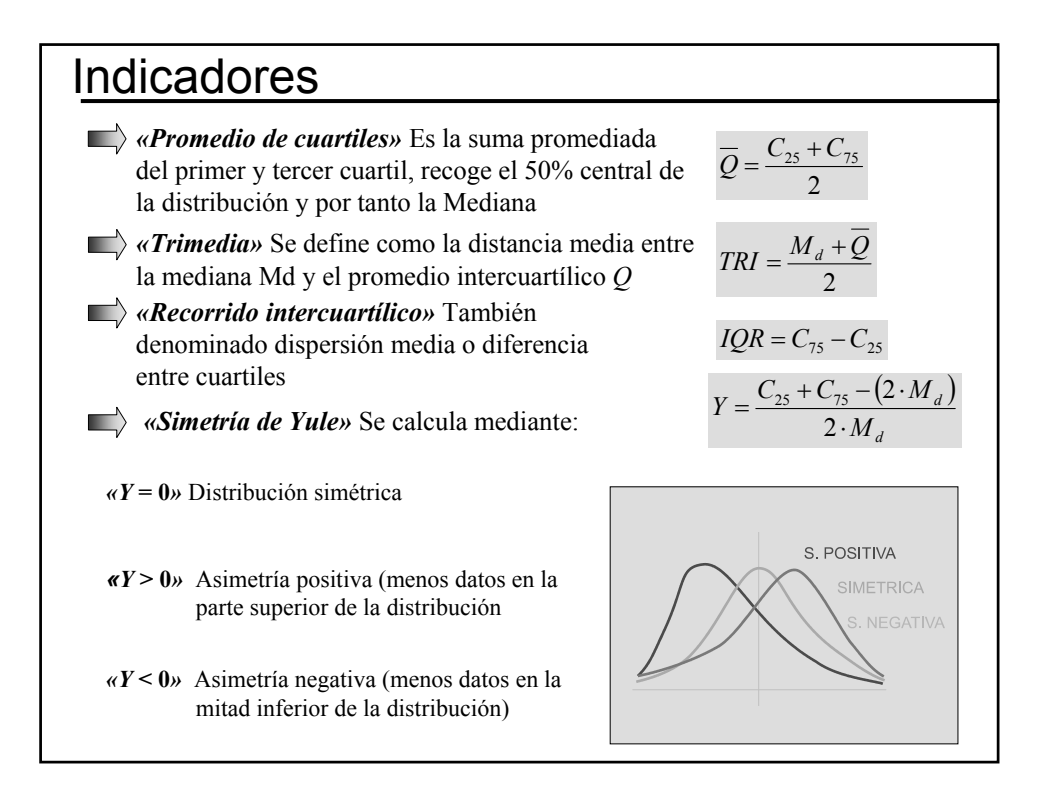

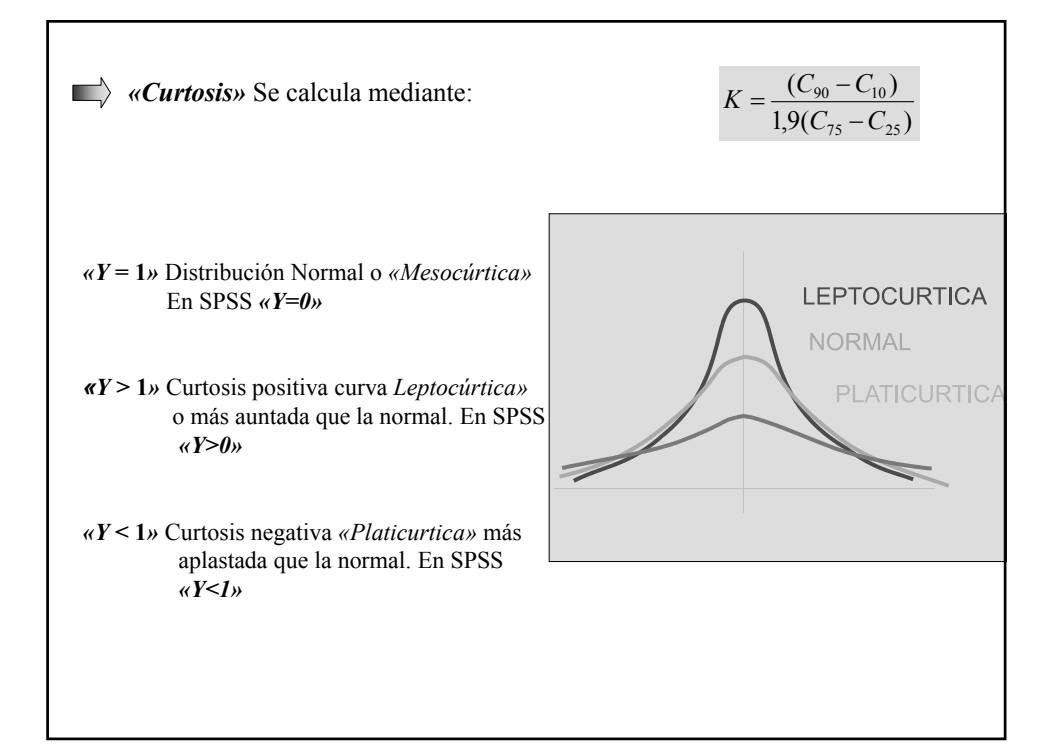

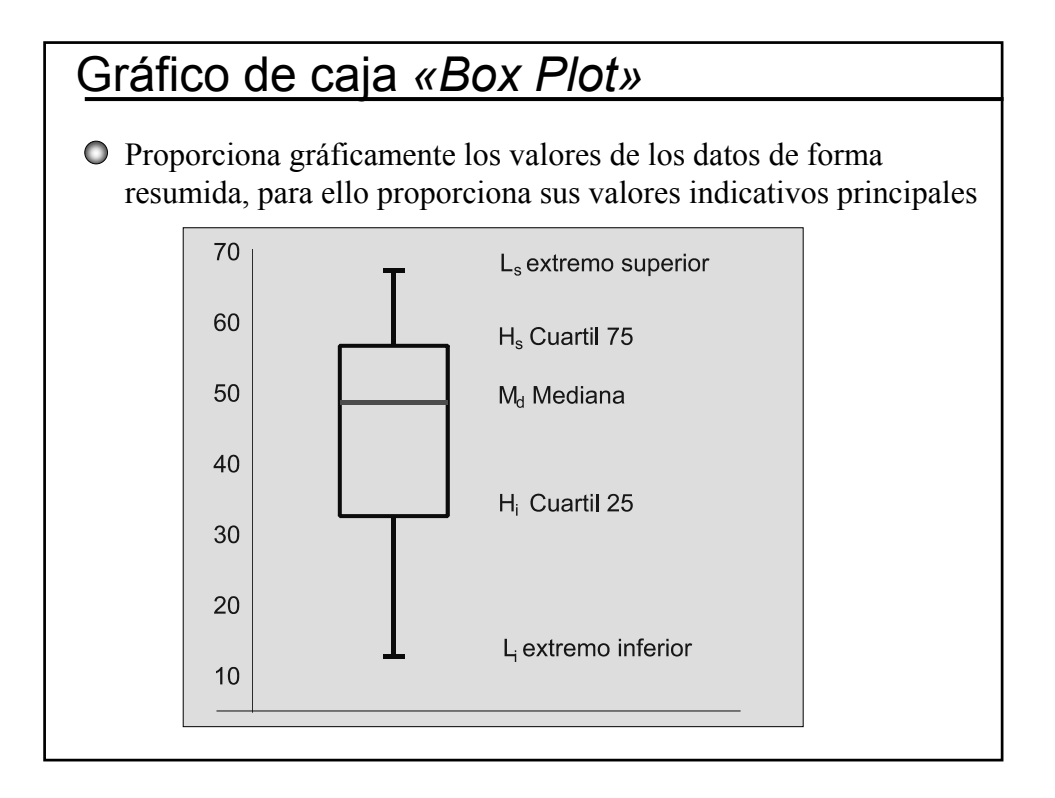

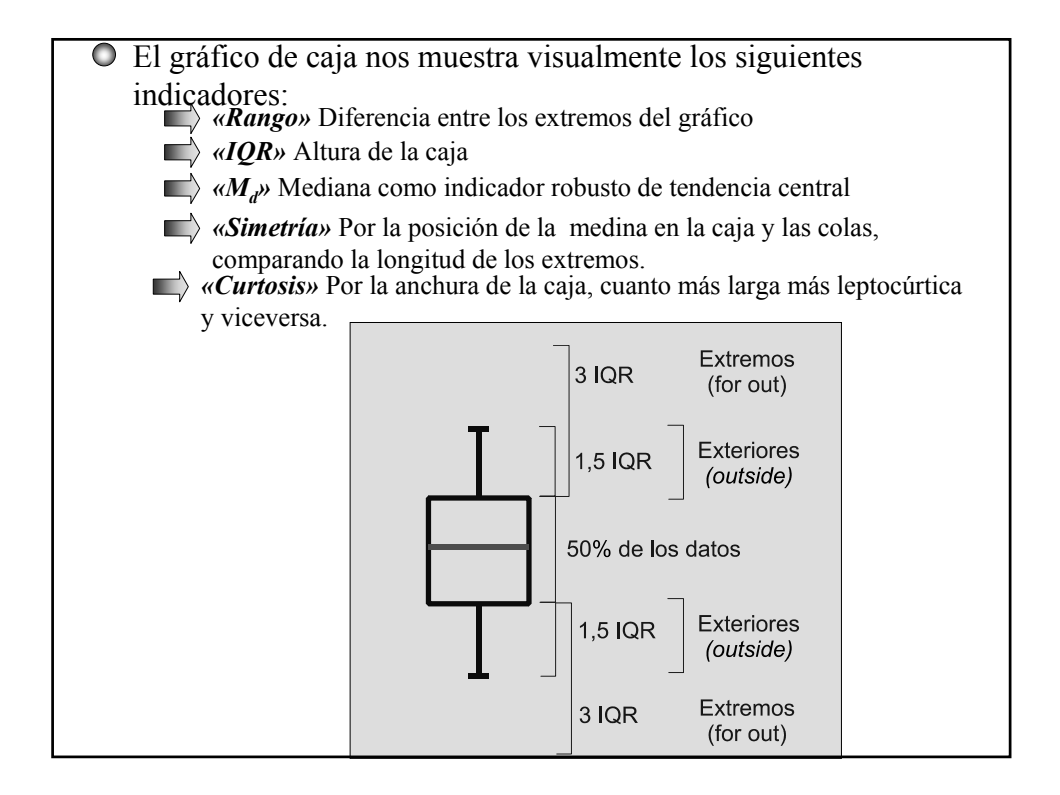

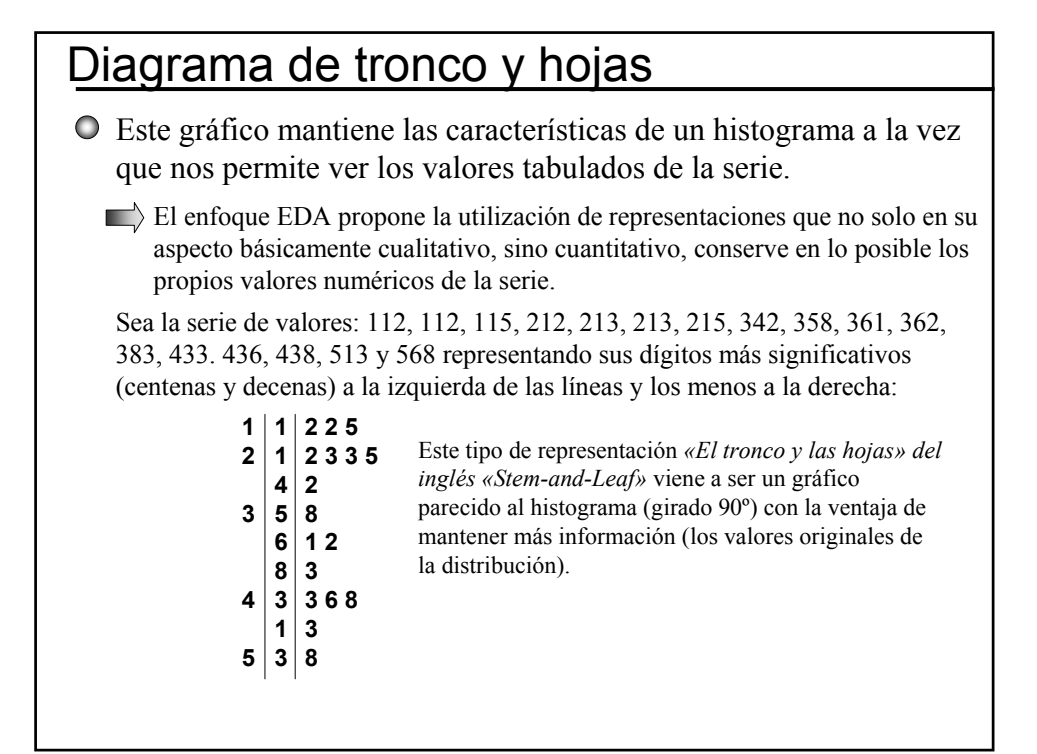

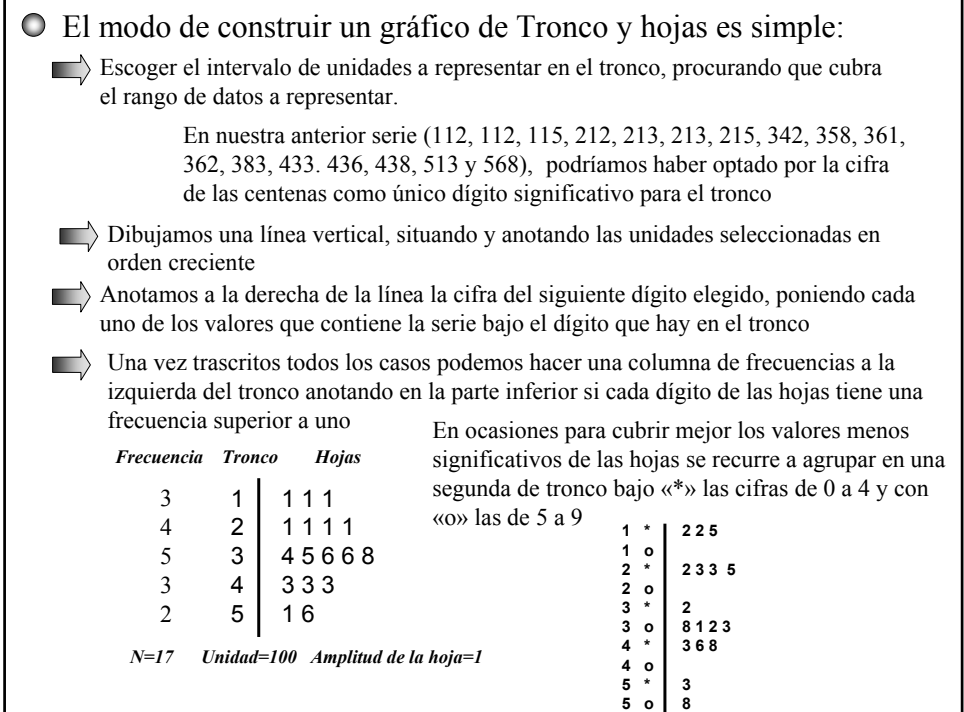

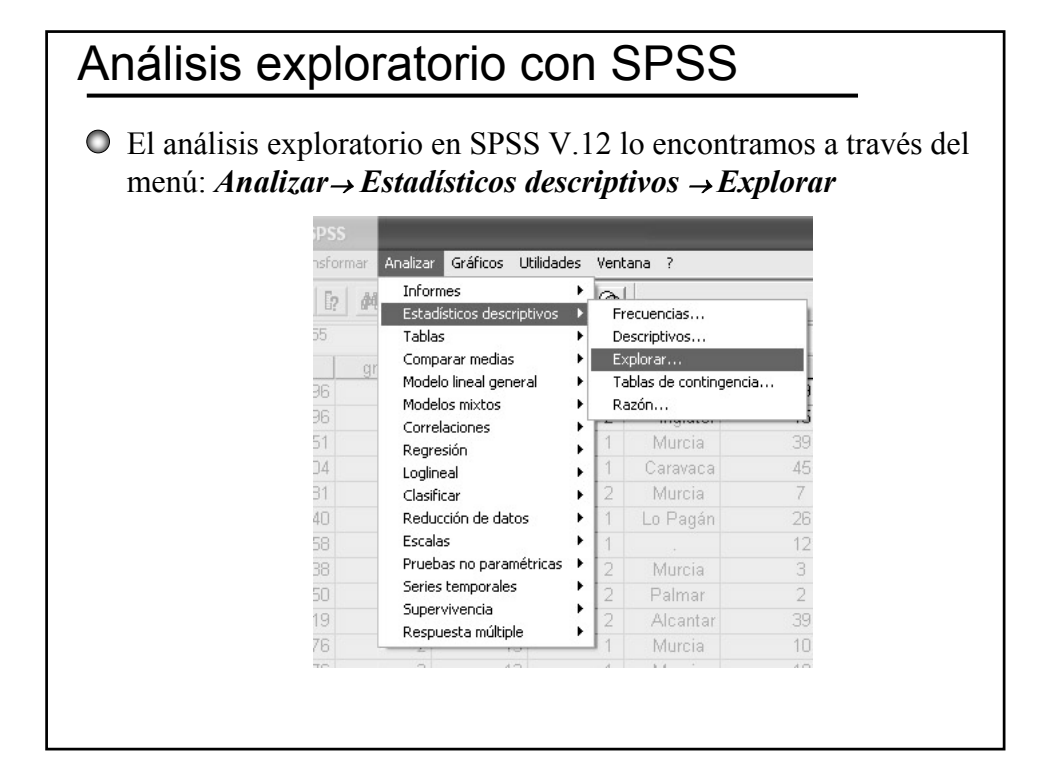

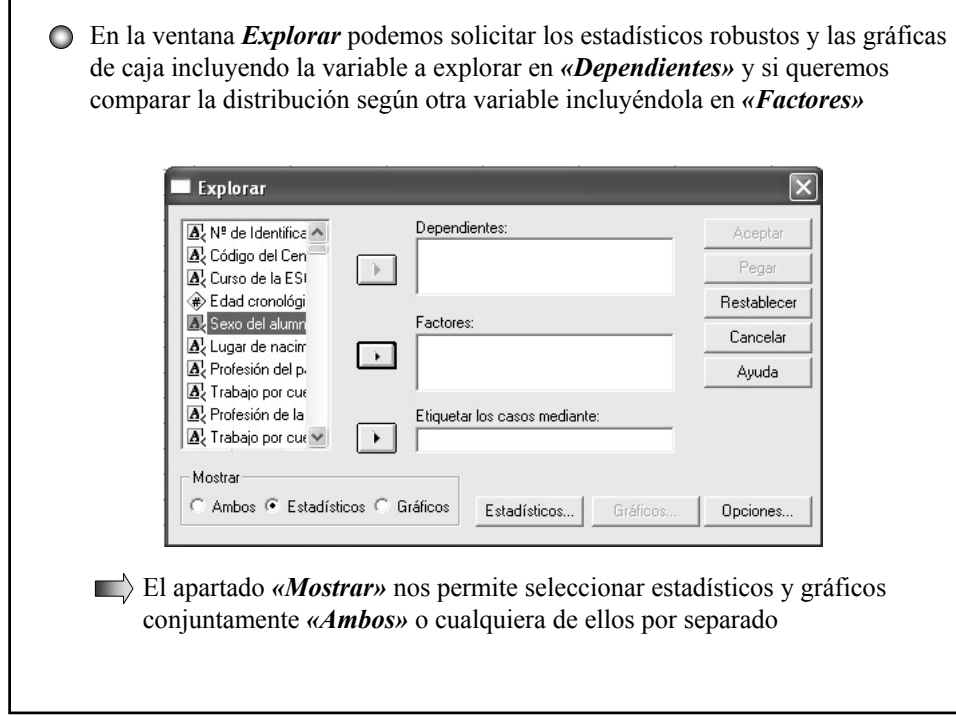

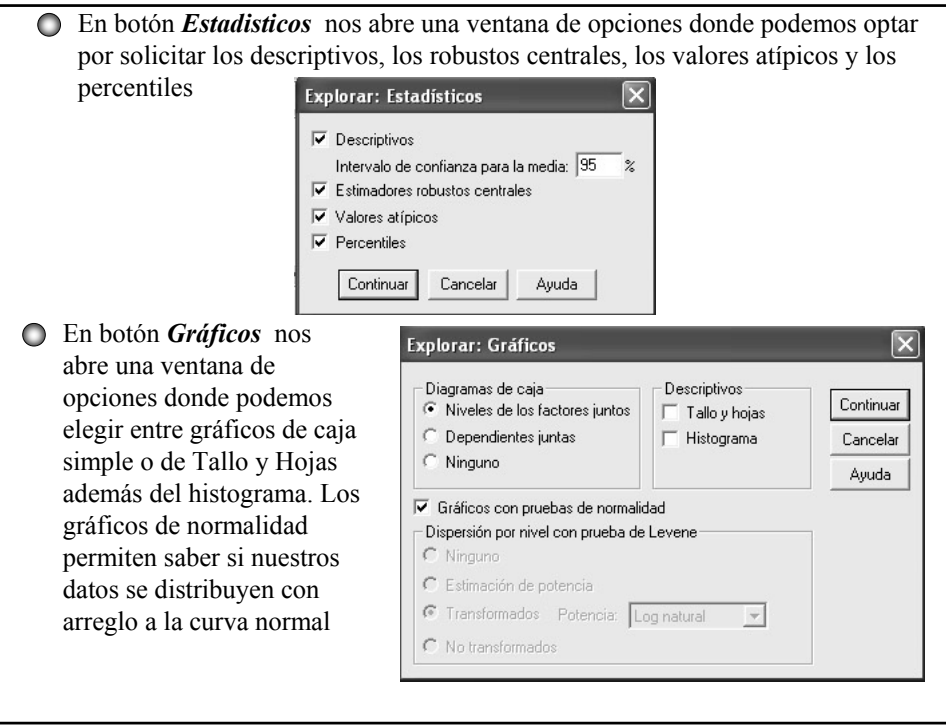

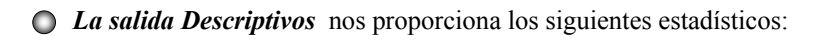

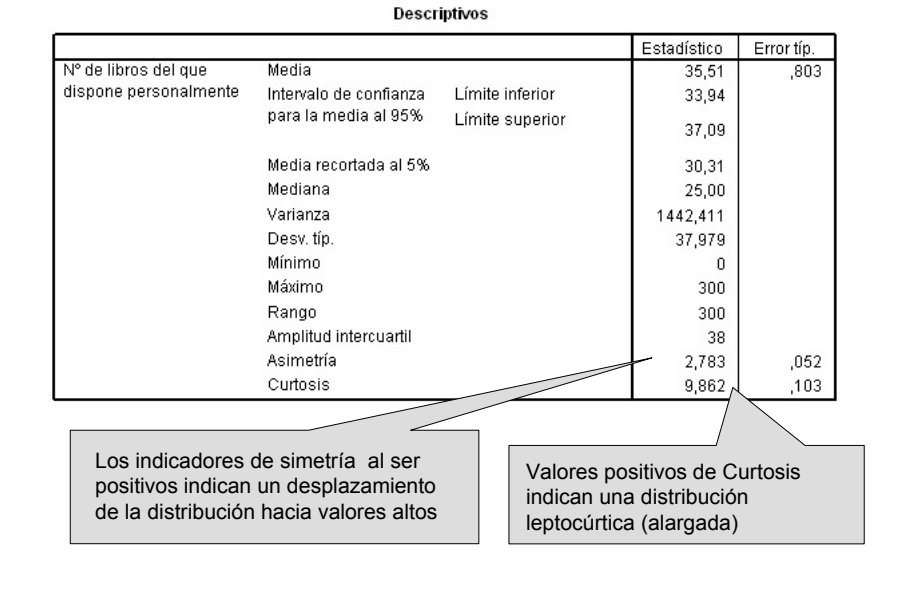

![](_page_6_Picture_35.jpeg)

![](_page_7_Figure_0.jpeg)

![](_page_7_Figure_1.jpeg)

![](_page_8_Figure_0.jpeg)